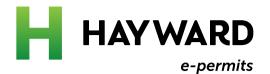

# What to do if you have a permit in progress

How to attach an existing permit to your e-Permits Portal account

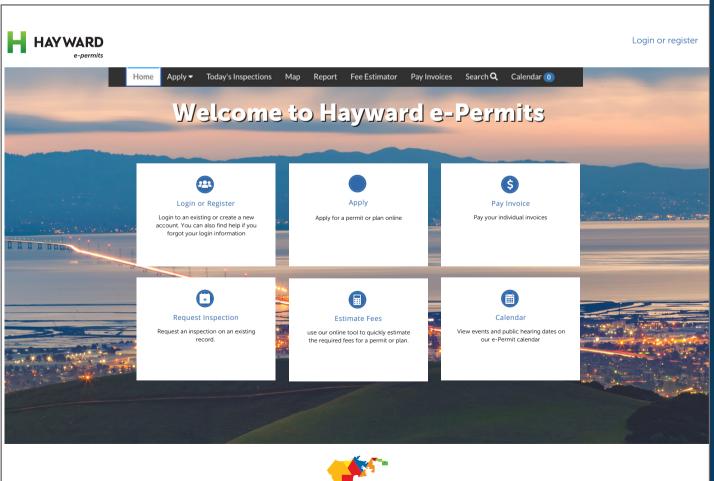

### Helpful tips to get you started

Hayward e-Permits is an online version of our Permit Center that allows you to apply for permits, schedule inspections, make payments, and more. To make sure you get the most out of this new software, follow these helpful tips

#### Check your web browser

Hayward e-Permits works best when using **Chrome** as your web browser.

#### Clear your caches

The cache is something we all have on our computers. It stores data so that future requests for that data can be sent faster. To clear your cache in Chrome:

- Click the Tools menu (three dotted lines in the upper-right corner).
- Select More Tools.
- Select Clear Browsing Data
- Click the Advanced tab.
- Set the Time Range set to All Time.
- Check all boxes (except Passwords and other sign-in data and Autofill data.)
- Click Clear data.
- Close and re-open all Chrome windows to save your changes.

#### Don't bookmark

As updates are made to the portal, old links can provide outdated information or not load properly. Refrain from bookmarking a particular permit submittal or case type in your browser.

### Need more help?

Contact our Hayward e-Permits help desk for additional help with registering for a new account, updating an existing application, navigating the portal, and more.

e-permits@hayward-ca.gov

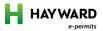

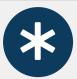

### A permit in progress is any permit or project that was NOT APPROVED OR COMPLETED

prior to the Dec. 5, 2022 launch of the e-Permits Portal

| De                                                                                                  | City of Hayward<br>Development Services Dept.                                                                                                    |                                                                                                    | PERMIT APPLICATION                                                                                                    |                                        |                   |                                                                     |                                                                  |
|----------------------------------------------------------------------------------------------------|----------------------------------------------------------------------------------------------------|----------------------------------------------------------------------------------------------------|----------------------------------------------------------------------------------------------------|----------------------------------------|-------------------|---------------------------------------------------------------------|------------------------------------------------------------------|
| 51                                                                                                  | 7 B Street Hayward, CA 94541<br>0.583.4140                                                                                                    | E                                                                                                    | BIN #:                                                                                                    |                                        | PERMIT            | #:                                                                  |                                                                  |
| AYWARD                                                                                              |                                                                                                    |                                                                                                    | DUE:                                                                                                    | MASTER PERMIT #:                       |                   |                                                                     |                                                                  |
| APPLIC                                                                                              | ANT PROJECT INFOR                                                                                                    | RMATION ~                                                                                                    | _                                                                                                    |                                        |                   |                                                                     |                                                                  |
| Project Na                                                                                          | ame Re-roof                                                                                                    | Valuation                                                                                                    | \$ 43,000                                                                                                    | Address                                | 65000             | Pennsylvania                                                        | Street                                                           |
| Descrip                                                                                             | Remove gray shingles a                                                                                                    | nd replace with 1                                                                                                    | new composite roof                                                                                                    |                                        |                   |                                                                     |                                                                  |
|                                                                                                    | 18 1 18 1 1 1 1 1 1 1 1 1 1 1 1 1 1 1 1                                                                                                    |                                                                                                    | <u> </u>                                                                                                    | , abilituta nariara                    | the much outh     | ori and but parmit                                                  | You may find more                                                |
| information at C                                                                                    | of a Chill Code Cartions 24s, 24s 4, 5500, and 4                                                                                                    | 56, You to by also wish to s                                                                                                    | HOA's may be able to restrict you<br>tak adulte from an atterney related<br>ONSIR A to de                                                                                                    | ing to the enforces                    | bility of any res | strictions is used by                                               | your HOAL BE AVAN                                                |
| that nothing in t                                                                                   | al mia Civil Code Sertines 11s, 714.1, 4000, and 6<br>his ermit authorize to violate to violate to vio |                                                                                                    | HOA's may be able to restrict you<br>ask adding from an attempt to a<br>ONSIB Y to c                                                                                                    | ing to the enforces<br>with you HOA p  | of any red        | strictions is used by with any wo                                   |                                                                  |
| information at C<br>that nothing in t                                                               | al mia Civil Code Sections 714, 714.1, 4500 and 4<br>hi sermit authorize to vi                                                                                                    | able ( experience as a second to second to sec | HOAS may be able to restrict you had see from an atterney to consider a from the second seed of the seed of the se | ing to the enforces<br>with you HOA p  | ding w            | strictions is assed by<br>eith any wo suthorize                     | your HOAL BE AWA                                                 |
| information at 6<br>that nothing in t<br>APPLICA<br>Name                                            | all mia Civil Code Sertines 14, 714.1, 4 con and a hij semit authorize                                                                                                    | she to every also wish to sable to extract the vistrice of s. IT is                                                                                                    | 10- 5-5; 5                                                                                                    | ing to the enforces<br>with your HOA r | stil ate          | strictions is assed by<br>rith any wo suthoriz                      | your HOAL BE AVIA<br>ed by this permit.                          |
| information at of<br>that nothing in the<br>APPLICA<br>Name<br>Address                              | ussell Hai nond                                                                                                    | she to every also wish to sable to extract the vistrice of s. IT is                                                                                                    | Y to c                                                                                                    | ing to the enforces<br>with your HOA r | stil ate          | strictions is assed by<br>rith any wo suthoriz                      | your HOAL BE AVIA<br>ed by this permit.                          |
| information at of<br>that nothing in the<br>APPLICA<br>Name<br>Address                              | ussell Hai nond                                                                                                    | she to every also wish to sable to extract the vistrice of s. IT is                                                                                                    | 10- 5-5; 5                                                                                                    | ing to the enforces<br>with your HOA r | stil ate          | strictions is assed by<br>rith any wo suthoriz                      | your HON. BE AVAN<br>ed by this permit.<br>n@abc.net             |
| APPLICA<br>Name<br>Address<br>DWNER<br>Name                                                         | ussell Hat mond Cent Lane, Hayward CA 94                                                                                                    | the value of the state of the state of the s | 10- 5-5; 5                                                                                                    | ing to the enforce with your Hoar      | stil ate          | strictions is beed by with any we with any we without creamst ction | your HON. BE AVAN<br>ed by this permit.<br>n@abc.net             |
| information at of<br>that nothing in the<br>APPLICAL<br>Name<br>Address<br>OWNER<br>Name<br>Address | Sussell Haumond  Cent Lane, Hayward CA 94  Russell Hammond  1 Cent Lane, Hayward CA 94                                                                                                    | the value of the state of the state of the s | 10- 5-5; 5                                                                                                    | ing to the enforce with your Hoar      | stil ate          | strictions is beed by with any we with any we without creamst ction | your HON. BE AVAN<br>ed by this permit.<br>n@abc.net             |
| information at 6<br>that nothing in 1<br>APPLICA<br>Name<br>Address<br>OWNER                        | Sussell Haumond  Cent Lane, Hayward CA 94  Russell Hammond  1 Cent Lane, Hayward CA 94                                                                                                    | the value of the state of the state of the s | 10- 5-5; 5                                                                                                    | ing to the enforce with your Hoar      | stil ate          | strictions is beed by with any we with any we without creamst ction | your HÖL BE AWAI<br>ed by this permit.<br>n@abc.net<br>n@abc.net |

1

Visit the Permit Center on our website, www.hayward-ca.gov/permit-center and click one of the E-PERMIT PORTAL buttons

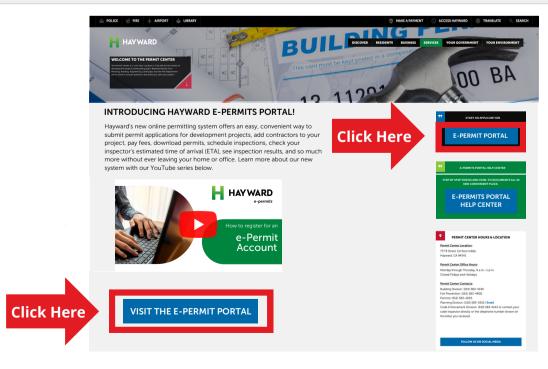

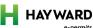

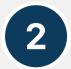

### On the e-Permit Portal homepage, click one of the LOGIN OR REGISTER links

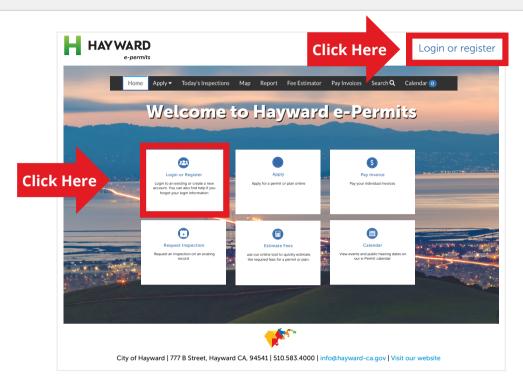

3

### Scroll to the bottom of the page and click FORGOT PASSWORD

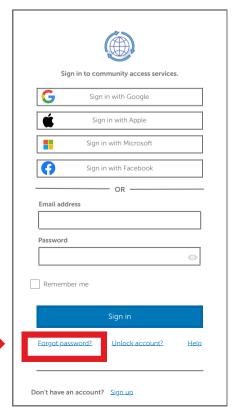

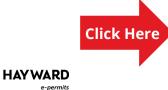

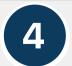

### Enter the email address you used to apply for your permit and click, RESET VIA EMAIL

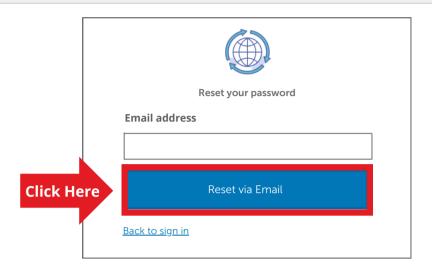

5

### Check your email for a message from Community Access Identity

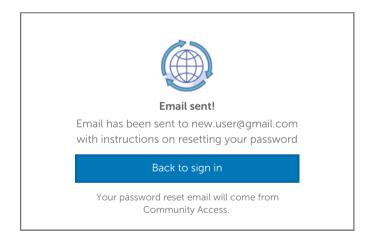

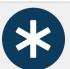

If you don't see the message in your inbox, check your **Spam folder** 

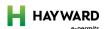

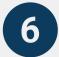

## Click the link at the bottom of your email to reset your password and activate your account

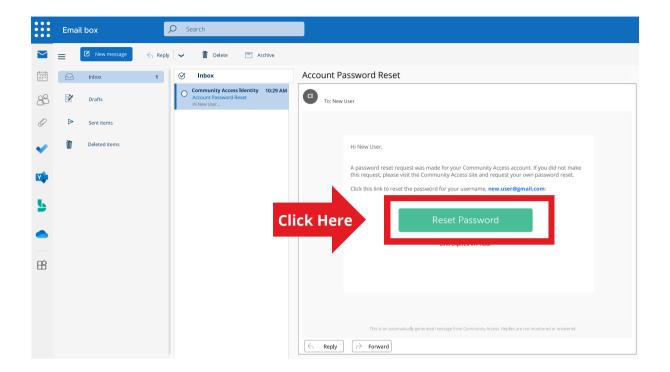

7

### To confirm your new account, click CONTINUE

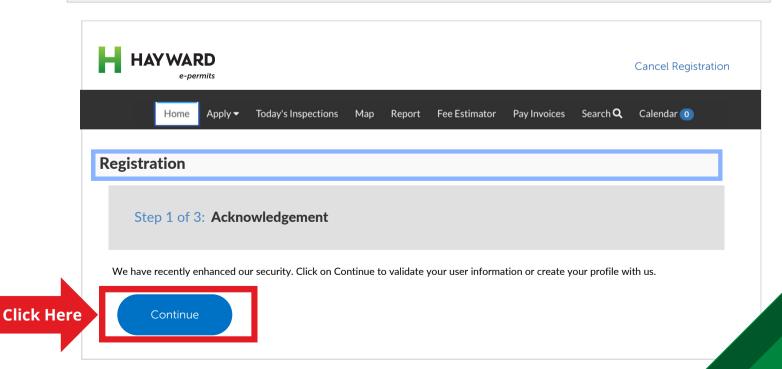

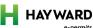

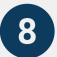

### Update your personal info and click **NEXT**

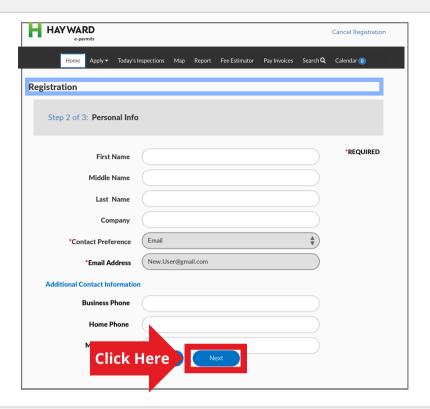

9

### The final step is to fill in your address info and click SUBMIT

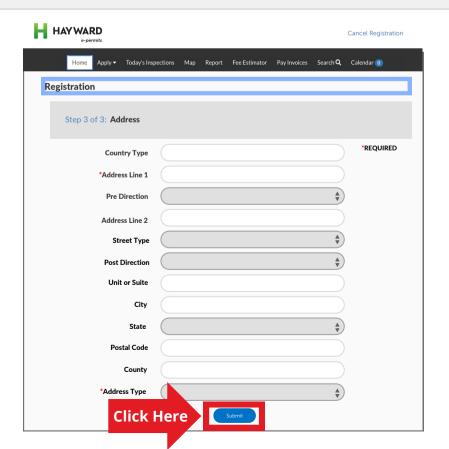

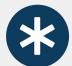

# Your ACCOUNT DASHBOARD will open, on it you should see your permit in the ACTIVE tile

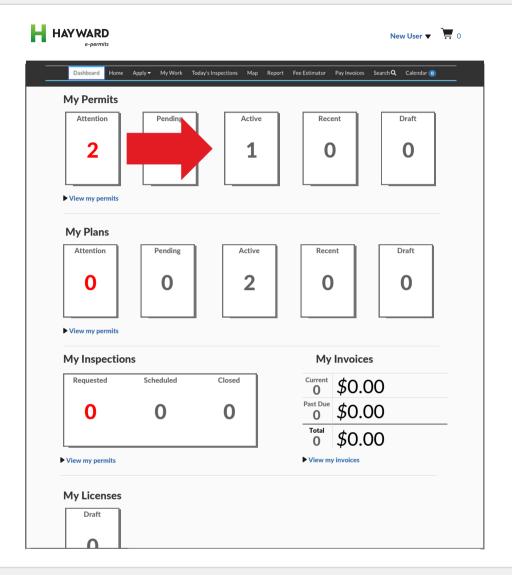

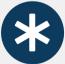

If your Dashboard is empty, a member of our Permit Center staff will have to manually connect your account

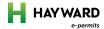

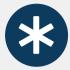

Email the Planner, Permit, Fire Prevention or Hazmat Technician who is working on your permit application with the following information:

- 1. In the subject line: "Assistance needed connecting e-Permits Portal Account", followed by your permit number
- 2. In the body of the email, include your first and last name
- 3. Your e-Permits Portal email address
- 4. Lastly, you can add any other information that may help your technician process your request, like the permit type.

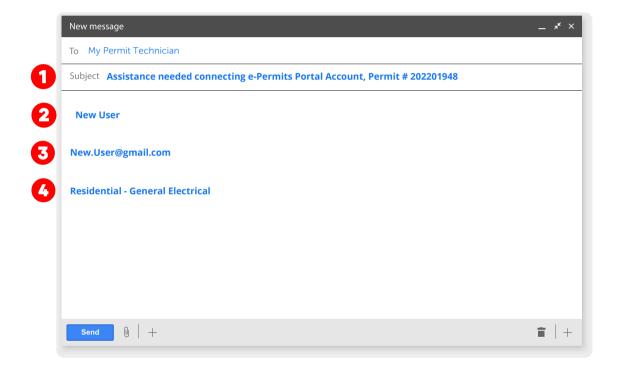

#### Need more help?

If you need help setting up your account or don't know which Planner or Technician to work with, email:

<u>e-permits@hayward-ca.gov</u>

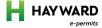